# 数字媒体制作软件

【**Digital media production software**】

- 一、基本信息
- 课程代码:【1055001】
- 课程学分:【2】
- 面向专业:【数字媒体专业】
- 课程性质:【系级专业课】
- 开课院系:【信息技术学院**-**数字媒体技术】
- 使用教材:
	- 教材: 【《中文版 Illustrator2021 完全自学教程》李金明 李金蓉编著 人民邮电出版社 2021 年 8 月第一版】

课程网站网址:云班课班号 5881417

先修课程:【无】

### 二、课程简介

数字媒体制作软件课程以教授 Adobe Illustrator 软件为课程主要内容。讲解软件的基本操作, 演示图形图像编辑的方法,介绍关于矢量图形软件的基本知识(例如色彩、构图、透视比例等)。

本课程将采取案例实操的教学方法进行,介绍 Illustrator 软件的操作界面,讲解常用的画笔、 路径查找器、曲率及蒙版等工具的使用方法。每节课程都结合实际案例进行操作演示,给同学们 增加实际训练的机会。

学习这门课程可以使同学们掌握现代化的设计工具使用技巧,进行各种公益或商业广告的设 计、商业包装设计、网页设计及插画等,用途较为广泛。掌握 Illustrator 软件技巧后可更好的适 应现代社会要求,能够顺利的走上社会,并为以后独立的设计打下坚实的基础。

可以让同学们提高审美能力,增加软件操作技巧,赋予同学们善于发现美的眼睛。

#### 三、选课建议

具备一定审美能力,有软件操作基础。

## 四、课程与专业毕业要求的关联性

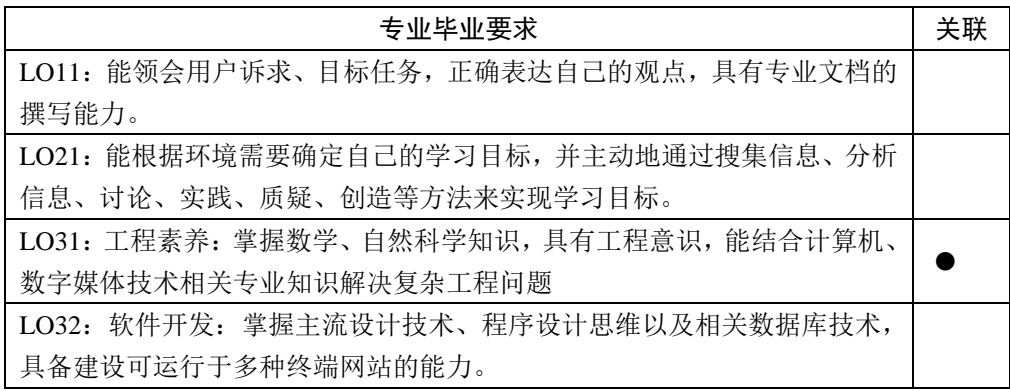

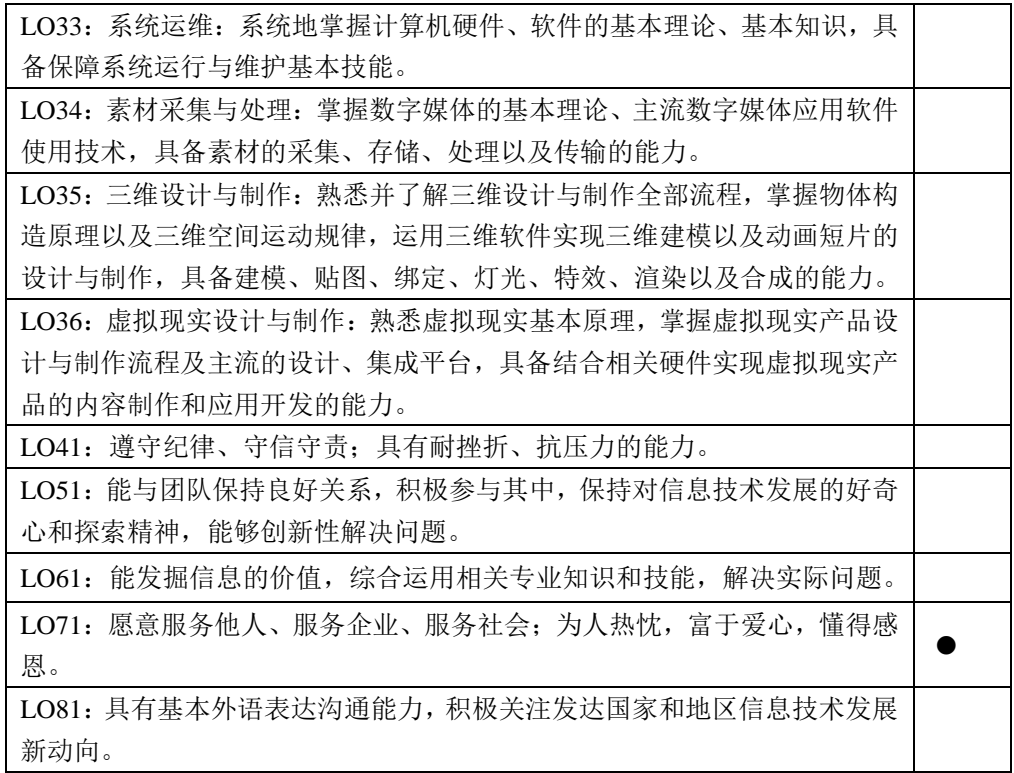

## 五、课程目标/课程预期学习成果

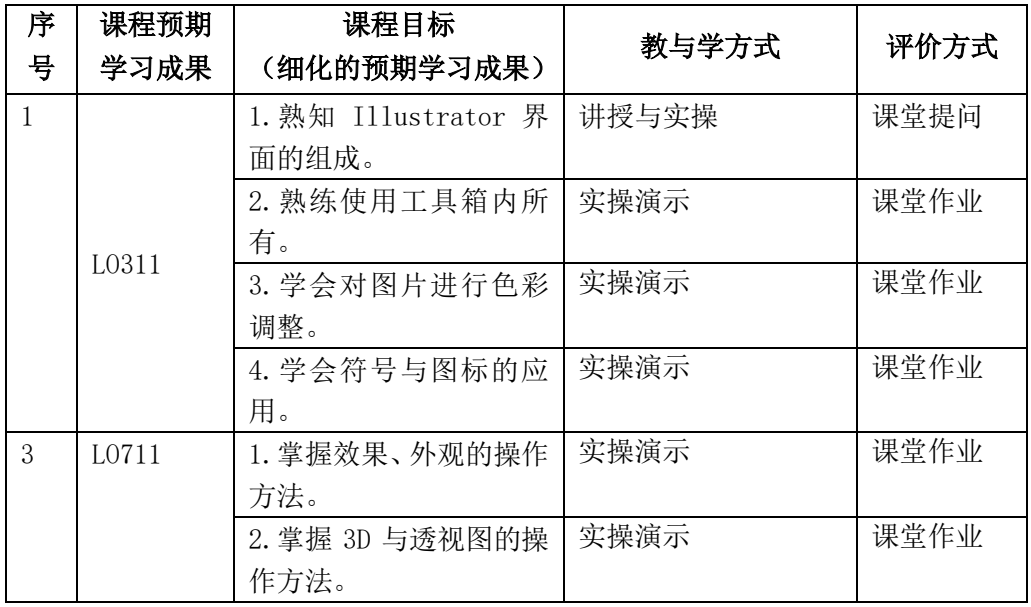

# 六、课程内容

第一章 Illustrator 入门及绘图上色

- 1. 知道 AI 软件的基础知识
- 2. 知道 AI 的工作界面

3. 学会使用颜色填充工具 能力要求:理解与运用 教学难点:对各种颜色填充方式的理解与熟练使用

第二章 用钢笔、曲率和铅笔工具绘图 1. 钢笔工具组的使用 2. 曲率工具组的使用 3. 铅笔工具组的使用 能力要求:理解与运用 教学难点:钢笔工具组的使用

第三章 选择和排列对象、改变对象形状 1. 选择和排列对象的应用 2. 改变对象形状的使用 能力要求:理解与运用 教学难点:案例实现

1. 不透明度的操作 2. 混合模式的叠加效果使用 3. 蒙版功能的使用 能力要求:理解与运用 教学难点:案例实现

第四章 不透明度、混合模式与蒙版

第五章 效果、外观与图形样式 1. 效果的使用 2. 外观功能的使用 3. 图形样式的使用 能力要求:理解与运用 教学难点:案例实现

第六章 3D 与透视图 1. 3D 效果的应用 2. 透视图功能的应用 能力要求: 理解与运用 教学难点:案例实现

第七章 画笔、图案与文字 1. 画笔工具的使用 2. 图案工具的使用 3. 文字工具的使用 能力要求:理解与运用 教学难点:案例实现

第八章 综合实例 1. 游戏 app 界面设计 2. 艺术山峦字 能力要求:理解与运用 教学难点:案例实现

## 七、评价方式与成绩

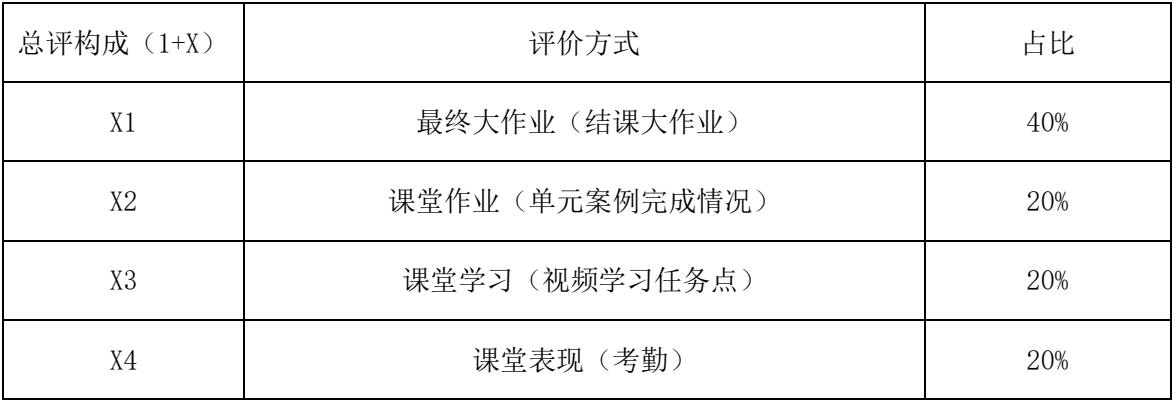

审核时间:2023.9

撰写人:熊帆 系主任审核签名:张贝贝